## **DataMate Pro activation guide**

MAC810/MAC820

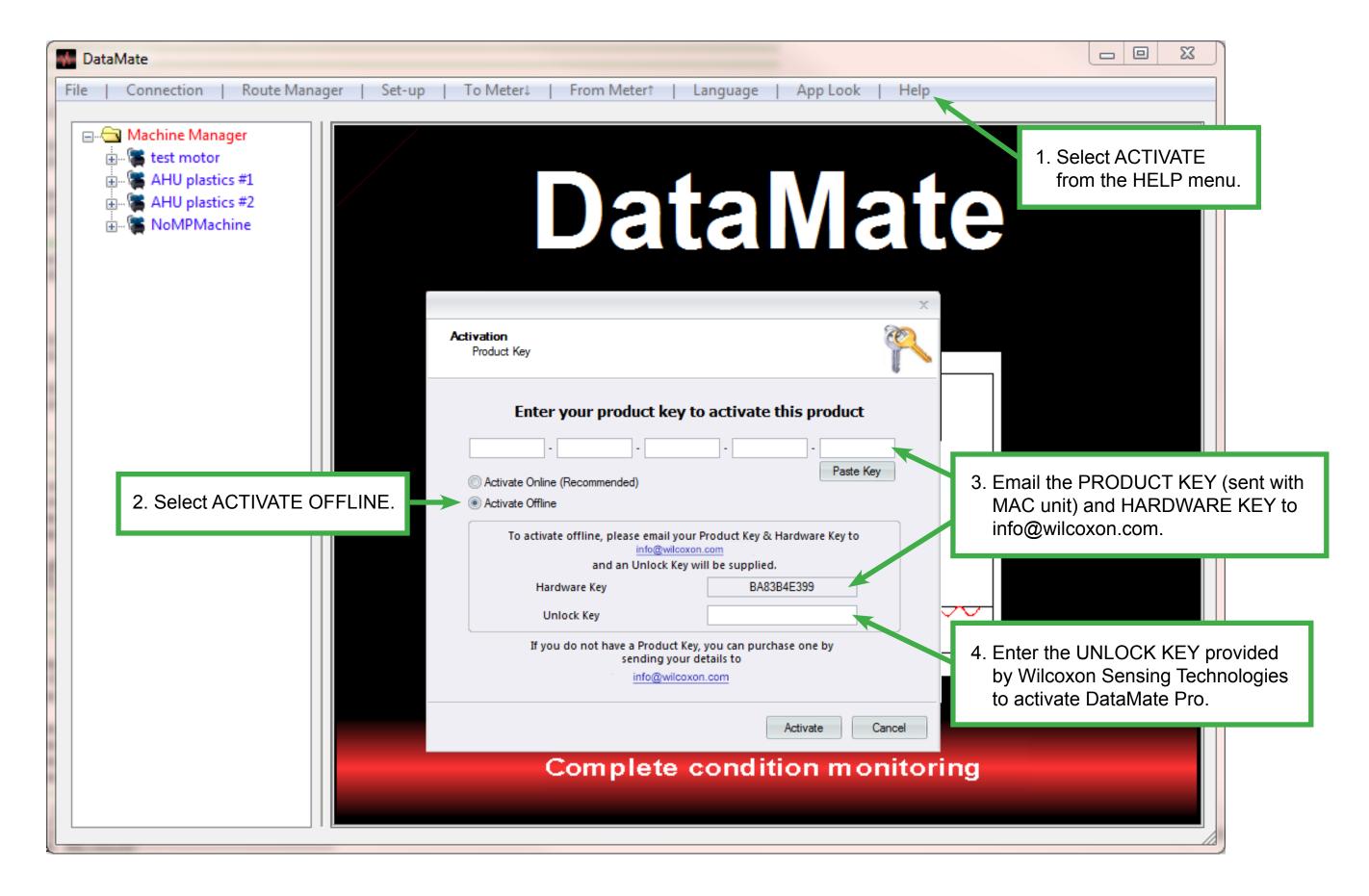